# <span id="page-0-0"></span>**pysnow** *Release 0.5.1*

**Nov 12, 2017**

## **Contents**

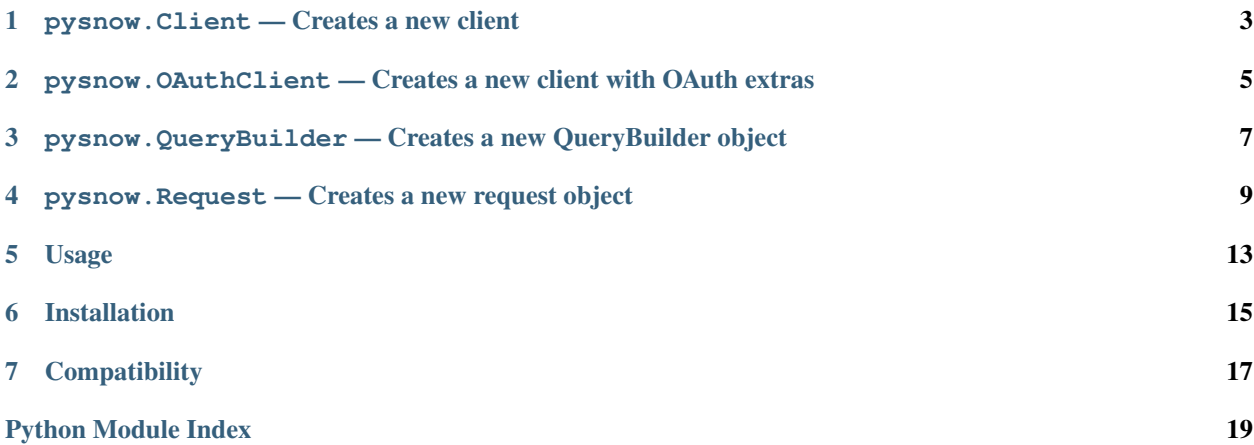

Python library for the ServiceNow REST API

## <span id="page-6-2"></span>pysnow.Client — Creates a new client

```
class pysnow.Client(instance=None, host=None, user=None, password=None, raise_on_empty=True,
                  request_params=None, use_ssl=True, session=None)
Creates a client ready to handle requests
```
#### **Parameters**

- **instance** instance name, used to construct host
- **host** host can be passed as an alternative to instance
- **user** username
- **password** password
- **raise\_on\_empty** whether or not to raise an exception on 404 (no matching records)
- **request\_params** request params to send with requests
- **use\_ssl** Enable or disable SSL
- **session** a requests session object

#### **query**(*table*, *\*\*kwargs*)

Query (GET) request wrapper.

#### Parameters

- **table** table to perform query on
- **kwargs** Keyword arguments passed along to [Request](#page-12-1)

#### Returns [Request](#page-12-1) object

**insert**(*table*, *payload*, *\*\*kwargs*) Insert (POST) request wrapper

#### Parameters

- **table** table to insert on
- **payload** update payload (dict)

• **kwargs** – Keyword arguments passed along to [Request](#page-12-1)

Returns New record content

## <span id="page-8-1"></span><span id="page-8-0"></span>pysnow.OAuthClient — Creates a new client with OAuth extras

class pysnow.**OAuthClient**(*client\_id=None*, *client\_secret=None*, *token\_updater=None*, *\*args*, *\*\*kwargs*) Pysnow [Client](#page-6-1) with extras for oauth session and token handling.

This API exposes two extra public methods:

- generate\_token(user, pass)
	- This method takes user and password credentials to generate a new OAuth token that can be stored outside the context of pysnow, e.g. in a session or database.
- set\_token(token)
	- Takes an OAuth token (dict) and internally creates a new pysnow-compatible session, enabling pysnow.OAuthClient to create requests.

#### **Parameters**

- **client\_id** client\_id from ServiceNow
- **client\_secret** client\_secret from ServiceNow
- **token** updater callback function called when a token has been refreshed
- **instance** instance name, used to construct host
- **host** host can be passed as an alternative to instance
- **raise\_on\_empty** whether or not to raise an exception on 404 (no matching records)
- **request\_params** request params to send with requests
- **use\_ssl** Enable or disable SSL

#### **set\_token**(*token*)

Validates token and creates a pysnow compatible session

Parameters **token** – dict containing the information required to create an OAuth2Session

#### **generate\_token**(*user*, *password*)

Takes user and password credentials and generates a new token

#### Parameters

- **user** user
- **password** password

Returns dictionary containing token data

## <span id="page-10-1"></span><span id="page-10-0"></span>pysnow.QueryBuilder — Creates a new QueryBuilder object

#### class pysnow.**QueryBuilder** Query builder - used for building complex queries

#### **AND**()

And operator

#### **OR**()

OR operator

#### **NQ**()

NQ (new query) operator

#### **field**(*field*)

Sets the field to operate on

Parameters field – field (str) to operate on

Returns self

#### **starts\_with**(*value*)

Query records with the given field starting with the value specified

#### **ends\_with**(*value*)

Query records with the given field ending with the value specified

#### **contains**(*value*)

Query records with the given field containing the value specified

#### **not\_contains**(*value*)

Query records with the given field not containing the value specified

**is\_empty**()

Query records with the given field empty

```
equals(data)
```
Query records with the given field equalling either: - the value passed (str) - any of the values passed (list)

```
not_equals(value)
```
Query records with the given field not equalling: - the value specified - any of the values specified (list)

#### <span id="page-11-0"></span>**greater\_than**(*value*)

Query records with the given field greater than the value specified

#### **less\_than**(*value*)

Query records with the given field less than the value specified

#### **between**(*start*, *end*)

Query records in a start and end range

#### Parameters

- **start** int or datetime object
- **end** int or datetime object

#### Raise

QueryTypeError if start or end arguments is of an invalid type

Returns self

### <span id="page-12-2"></span><span id="page-12-0"></span>pysnow.Request — Creates a new request object

#### <span id="page-12-1"></span>class pysnow.**Request**(*method*, *table*, *\*\*kwargs*) Takes arguments used to perform a HTTP request

#### **Parameters**

- **method** HTTP request method
- **table** table to operate on

#### **last\_response**

Return \_last\_response after making sure an inner requests.request has been performed

#### Raise

NoRequestExecuted If no request has been executed

Returns last response

#### **count**

Returns the number of records the query would yield

#### **status\_code**

Return last\_response.status\_code after making sure an inner requests.request has been performed

Returns status\_code of last\_response

**get\_all**(*fields=[]*, *limit=None*, *order\_by=[]*, *offset=None*) DEPRECATED - see get\_multiple()

#### **get\_multiple**(*fields=[]*, *limit=None*, *order\_by=[]*, *offset=None*)

Wrapper method that takes whatever was returned by the \_all\_inner() generators and chains it in one result

The response can be sorted by passing a list of fields to order\_by.

Example: get\_multiple(order\_by=['category', '-created\_on']) would sort the category field in ascending order, with a secondary sort by created\_on in descending order.

#### Parameters

• **fields** – List of fields to return in the result

- <span id="page-13-0"></span>• **limit** – Limits the number of records returned
- **order\_by** Sort response based on certain fields
- **offset** A number of records to skip before returning records (for pagination)

Returns Iterable chain object

#### **get\_one**(*fields=[]*)

Convenience function for queries returning only one result. Validates response before returning.

Parameters **fields** – List of fields to return in the result

Raise

MultipleResults if more than one match is found

Returns Record content

#### **insert**(*payload*)

Inserts a new record with the payload passed as an argument

**Parameters payload** – The record to create (dict)

Returns Created record

#### **delete**()

Deletes the queried record and returns response content after response validation

Raise

NoResults if query returned no results

NotImplementedError if query returned more than one result (currently not supported)

Returns Delete response content (Generally always {'Success': True})

#### **update**(*payload*)

Updates the queried record with payload and returns the updated record after validating the response

Parameters **payload** – Payload to update the record with

Raise

NoResults if query returned no results

MultipleResults if query returned more than one result (currently not supported)

Returns The updated record

#### **clone**(*reset\_fields=[]*)

Clones the queried record

Parameters reset\_fields - Fields to reset

Raise

NoResults if query returned no results

MultipleResults if query returned more than one result (currently not supported)

UnexpectedResponse informs the user about what likely went wrong

Returns The cloned record

#### **attach**(*file*)

Attaches the queried record with file and returns the response after validating the response

<span id="page-14-0"></span>Parameters **file** – File to attach to the record

Raise

NoResults if query returned no results

MultipleResults if query returned more than one result (currently not supported)

Returns The attachment record metadata

exception pysnow.exceptions.**UnexpectedResponse**(*code\_expected*, *code\_actual*, *http\_method*,

*error\_summary*, *error\_details*) Informs the user about what went wrong when interfacing with the API

#### Parameters

- **code\_expected** Expected HTTP status code
- **code\_actual** Actual HTTP status code
- **http\_method** HTTP method used
- **error\_summary** Summary of what went wrong
- **error\_details** Details about the error

Usage

<span id="page-16-0"></span>Go [here](#page-0-0) for usage examples.

Installation

<span id="page-18-0"></span>\$ pip install pysnow

**Compatibility** 

<span id="page-20-0"></span>Python 2 and 3. Tested: Python 2.6+ and Python 3.3+

Python Module Index

<span id="page-22-0"></span>p

pysnow, [9](#page-12-0)

## Index

## A

AND() (pysnow.QueryBuilder method), [7](#page-10-1) attach() (pysnow.Request method), [10](#page-13-0)

## B

between() (pysnow.QueryBuilder method), [8](#page-11-0)

## $\mathcal{C}$

Client (class in pysnow), [3](#page-6-2) clone() (pysnow.Request method), [10](#page-13-0) contains() (pysnow.QueryBuilder method), [7](#page-10-1) count (pysnow.Request attribute), [9](#page-12-2)

## D

delete() (pysnow.Request method), [10](#page-13-0)

## E

ends\_with() (pysnow.QueryBuilder method), [7](#page-10-1) equals() (pysnow.QueryBuilder method), [7](#page-10-1)

## F

field() (pysnow.QueryBuilder method), [7](#page-10-1)

## G

generate\_token() (pysnow.OAuthClient method), [5](#page-8-1) get\_all() (pysnow.Request method), [9](#page-12-2) get\_multiple() (pysnow.Request method), [9](#page-12-2) get\_one() (pysnow.Request method), [10](#page-13-0) greater\_than() (pysnow.QueryBuilder method), [8](#page-11-0)

### I

insert() (pysnow.Client method), [3](#page-6-2) insert() (pysnow.Request method), [10](#page-13-0) is\_empty() (pysnow.QueryBuilder method), [7](#page-10-1)

### L

last response (pysnow.Request attribute), [9](#page-12-2) less\_than() (pysnow.QueryBuilder method), [8](#page-11-0)

## N

not\_contains() (pysnow.QueryBuilder method), [7](#page-10-1) not equals() (pysnow.QueryBuilder method), [7](#page-10-1) NQ() (pysnow.QueryBuilder method), [7](#page-10-1)

## O

OAuthClient (class in pysnow), [5](#page-8-1) OR() (pysnow.QueryBuilder method), [7](#page-10-1)

### P

pysnow (module), [3,](#page-6-2) [5,](#page-8-1) [7,](#page-10-1) [9](#page-12-2)

### Q

query() (pysnow.Client method), [3](#page-6-2) QueryBuilder (class in pysnow), [7](#page-10-1)

## R

Request (class in pysnow), [9](#page-12-2)

## S

set\_token() (pysnow.OAuthClient method), [5](#page-8-1) starts\_with() (pysnow.QueryBuilder method), [7](#page-10-1) status\_code (pysnow.Request attribute), [9](#page-12-2)

## $\mathsf{U}$

UnexpectedResponse, [11](#page-14-0) update() (pysnow.Request method), [10](#page-13-0)